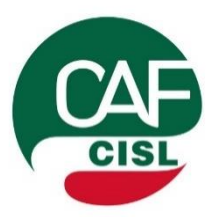

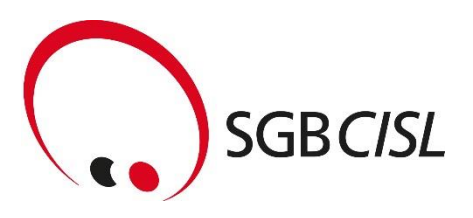

## Stai comodo: 730/2024 Dichiarazione dei redditi

## **Prenota online**

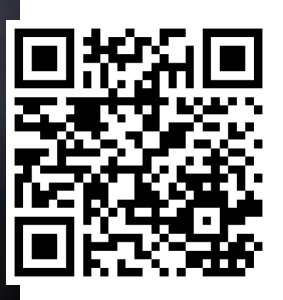

## **Prenotazione online, come fare:**

- **1.** Scansiona il codice QR o connettiti al sito www.sgbcisl.it/it/prenota-un-appuntamento
- **2.** Seleziona la sede che preferisci
- **3.** Seleziona il servizio sul planner CAF CISL, ti verranno proposti gli appuntamenti liberi disponibili
- **4.** Una volta confermato l'appuntamento riceverai una mail con il promemoria e la lista dei documenti necessari

## **Le nostre sedi CAF**

**Bolzano** via Siemens 23 T 0471 568425

**Merano** via Mainardo 2 T 0473 230242

**Bressanone** Bastioni Maggiori 7 T 0472 738738

**Brunico** via Stegona 8 T 0474 375200

**www.sgbcisl.it**